## SAP ABAP table LTR TRNS {LTR: Transformation Solution}

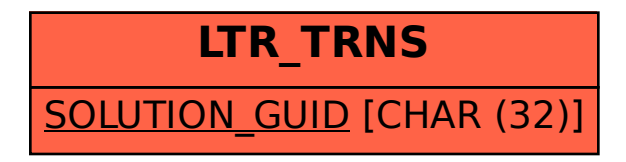